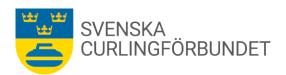

# Protokoll från Svenska Curlingförbundets (SCF) styrelsemöte, Sty 8 2023 - 2024

# Fredag den 12 januari 2024 kl 10.00 – 14.05. Danderyds curlinghall

Närvarande: Marie Henriksson, Michael Marklund, Göran Cannervik, Doris Högne Rydheim, Per Bergman, Per Näsman, Sheila Höglund, Ronny Persson, Sara Carlsson samt Emma Pettersson. Förhinder har anmälts av Jan Olsson.

# § 1 Mötets öppnande

Michael Marklund hälsade välkommen och förklarade mötet öppnat.

# § 2 Föregående protokoll – eventuell rapportering

Protokollet från föregående möte lades till handlingarna.

# § 3 Val av justeringsman och sekreterare

Ronny Persson väljs att justera detta mötesprotokoll. Emma Pettersson är ständig sekreterare.

#### § 4 Bordlagda frågor och beslut

#### 4:1 Ekonomisk rapport och prioritering av budget

Marie Henriksson och Sara Carlsson rapporterar att underlag inför avstämning och halvårsbokslut inte har lämnats från Riksidrottsförbundet (RF). Styrelsen anser det mycket angeläget att underlag och rapporter finns till styrelsens möten. En enklare genomgång görs av Sara Carlssons underlag. Marie Henriksson får i uppdrag att stöta på RF så att rapporter lämnas i tid före styrelsens möten. Underlag inför halvårsbokslutet ska snarast delges arbetsutskottet. Vid angeläget resultat kontaktas styrelsen. Marie Henriksson får också i uppdrag att snarast undersöka räntenivåer för annan placering av SCFs egna kapital.

#### Förbundsstyrelsen beslutar

**att:** Marie Henriksson får i uppdrag att stöta på RF för att få underlag inför rapport för det andra kvartalet och till halvårsbokslut, underlag till förbundets arbetsutskott. Marie Henriksson får också i uppdrag att snarast undersöka räntenivåer för annan placering av SCFs egna kapital.

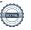

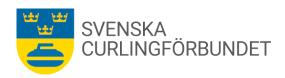

#### 4:2 Rapport av effektmålen 2022-2024

Sara Carlsson rapporterar från den uppföljning av målen som ska redovisas till RF. Rapportering hur verksamheten gick 2022 och 2023 ska lämnas till medlemmar, föreningar och distrikt. Rapporteringen görs via nyhetsbrev och hemsidan. Rapporteringen till RF respektive förbundets medlemmar avser olika tidsperioder och i olika former. En mer omfattande rapport för verksamhetsåret lämnas vid förbundsmötet i oktober.

# 4:3 Styrelsens långsiktiga mål

Michael Marklund föredrar vikten av att ha mål och ageranden för en tid om 3 - 5 år. Bland annat ska förbundets ekonomiska situation vara så att det finns medel för såväl utveckling som avveckling. En avveckling om 6 månader kan innehålla löner och hyror bland annat.

Styrelsen enas om två långsiktiga mål

- 1: Ekonomiskt mål, att hålla eller överträffa den fastlagda budgeten
- 2: Eget kapital, att ha en nivå över den lönenivå för förbundets anställda som finns för 6 månaders tid

# Förbundsstyrelsen beslutar

**att:** Två långsiktiga mål ska gälla för en tid om 3 - 5 år, gäller från innevarande säsong 2023-2024.

Mål 1 är att hålla eller överträffa den fastlagda budgeten.

Mål 2 är att det egna kapitalet ska ha en nivå över den lönenivå som gäller för förbundets anställda under en tid om 6 månader i händelse av avveckling.

#### 4:4 Policy för alkohol och droger

Michael Marklund har tagit fram ett underlag för förbundets hållning när det gäller alkohol och droger. Några justeringar görs i texten. Policyn beslutas att gälla snart justering av texten är genomförd.

# Förbundsstyrelsen beslutar

**att:** Anta förslaget till Policy för alkohol och droger med den justering som överenskommits. Se Bilaga 1

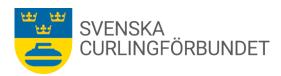

# 4:5 Curlinggala i samband med KG Open

Rolf Wikström redogör för inbjudan till KG Open som ska spelas den 3-5 maj 2024 i Danderyds Curlinghall. Förbundsstyrelsen har tidigare beslutat att avsätta medel för en Curlinggala i samband med tävlingen. SCF bildar en arbetsgrupp som tillsammans med Rolf Wikström som till den 6 mars tar fram förslag till priser och utmärkelser med motiveringar. Arbetsgruppen består i Sheila Höglund, Maria Prytz, Göran Cannervik samt Emma Pettersson. Sheila Höglund är sammankallande.

# 4:6 Lägesrapport "Styrningsdokument internationell och nationell tävlingsverksamhet".

Michael Marklund är delaktig i en arbetsgrupp inom WCF (Event Working Group) där bland annat "Värdskap" (Hosting) ingår. Michael presenterar ett utkast till ett styrningsunderlag som kan användas vid arrangerande av SCFs tävlingar. Underlaget bearbetas vidare av Michael M och Göran Cannervik.

# 4:7 Rapport; Distriktskonferensens planering

Doris Högne Rydheim rapporterar att en inbjudan till en distriktskonferens den 23-24 februari har sänts ut. Reflektioner och synpunkter har lämnats och styrelsens ledamöter får i uppdrag att kontakta respektive distrikt för att höra efter om de nåtts av inbjudan, berätta om programmet, höra efter vilka förväntningar som kan finnas samt om de avser att representeras. Doris sänder underlag till styrelsen inför att kontakter med distrikten tas.

# § 5 Landslag

### 5:1 Nästa mästerskap YOG

Ungdoms-OS (YOG) spelas den 19 januari-1 februari 2024 i Gangneung, Sydkorea. Sverige deltar med ett mixedlag, samt ett lag i mixed-dubbel.

### § 6 Frågor i tiden, informationer, rapporter

#### 6:1 Maria Prytz tillträder som förbundschef/GS den 15 januari 2024.

Maria Prytz, Michael Marklund och Sara Carlsson har arbetsmöten den 15-16 januari i Karlstad som en introduktion för Maria och genomgång av SCFs övriga tjänstemannaorganisation bland annat.

#### 6:2 Parasport - SOK

Förbundsstyrelsen diskuterar hur bättre förutsättningar kan skapas för rullstolsverksamheten. Per Näsman och Ronny Persson får i uppdrag att kalla representanter för SOK och Parasportförbundet till ett möte för att samtala om frågan.

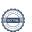

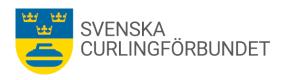

# § 7 7:1 Övriga frågor och information.

Uppföljning av Edins deltagande i SM herrar 2024;

Lag Edin undantas från SM herrar 2024. Förbundsstyrelsen, tillsammans med förbundskaptenen och sportchefen har beslutat att lag Edin får och behöver prioritera återhämtning under tiden SM herrar spelas. Anledningen är att lag Edin reste till Japan för att representera SCF hos vår samarbetspartner Uniqlo, ett deltagande i ett avgörande marknadsskede. Lag Edin fick mycket positiv respons på sin medverkan. Eventet var direkt efter EM och en stor uppoffring för laget, då de avstod vila under en intensiv period till förmån för Svensk Curling.

Vi har därför beslutat att erbjuda dem en längre återhämtningsperiod under våren 2024 genom att undanta dem från att spela SM.

· Rutiner inför tecknande av avtal.

Sara Carlsson informerar om att rutiner ses över för hur SCF skriver avtal mellan entrepenörer. Årsredovisning ska gås igenom och vi ska göra en riskanalys som en del av en kontrollrutin framåt.

Marknadsutskottet.

Marknadsutskottet, som består av Michael Marklund, Sara Carlsson, Per Bergman samt Maria Prytz framgent, ska ha ett möte i samband med Marias tillträdestid. Eventuellt tillkommer fler deltagare i utskottets arbete.

Utvecklingsutskottet

Utvecklingsutskottet har möte den 18:e januari. Flera aktuella frågor har lyfts och en prioritering av frågorna ska göras på mötet. En angelägen fråga att arbeta vidare med, kan vara om framtida tävlingars nivåer och former.

Lindesbergs Curlingklubb firar 90 år.

Sara Carlsson deltar i firandet och representerar Svenska Curlingförbundet.

Nya utskott

Utbildningsutskottet behöver startas om och ett nytt utskott för 65+ behöver startas upp för att planera verksamheten. Sara Carlsson kontaktar personer och tillfrågar dem att delta i utskotten.

Facebook: facebook.com/Swedish Curling Association

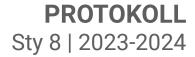

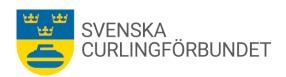

#### Mötet avslutas § 8

| Ordföranden tackar för mötet. Mötet avslutades kl 18.50 |
|---------------------------------------------------------|
| Vid protokollet Emma Pettersson                         |
| Justeras                                                |
| Ronny Persson                                           |

**Justeras** 

Michael Marklund

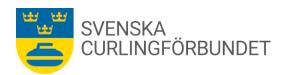

# Alkohol och drogpolicy Svenska Curlingförbundet

Svenska Curlingförbundets policy och riktlinjer för alkohol och droger.

Vi vill inom idrottsrörelsen "bedriva vår idrott så att den utvecklar människor positivt såväl fysiskt och psykiskt som socialt och kulturellt". Inom idrotten lär vi oss också "hur kroppen fungerar och tar ställning mot sådant som är skadligt och nedbrytande, t ex användandet av droger". Dessa citat, från idrottsrörelsens verksamhetsidé, antagen vid Riksidrottsmötet 1995, är utgångspunkten också för Curlingförbundets ställning i alkohol och drogfrågor.

Nedanstående riktlinjer och handlingsplan behandlar Curlingförbundets ställning till alkohol och droger.

SCF ställer sig bakom samhällets mål att minska alkoholkonsumtionen och framför allt senarelägga ungdomarnas alkoholdebut. Utgångspunkten måste vara att idrotten ska utgöra en trygg miljö också ur alkoholsynpunkt. Föräldrar ska med förtroende kunna låta sina barn delta i vår verksamhet. Detta ställer också krav på våra ledare, som i sin samvaro med barn och ungdomar måste vara medvetna om sin roll som vuxna förebilder.

Alkohol och drogfrågorna är en hälsofråga. Det behövs kompetens och information om alkoholens och drogernas skadeverkningar. Alkohol och drogfrågor är också en social fråga. Det behövs metoder för samtal och diskussioner som rör attityder och värderingar.

#### Vad innebär detta?

- Att inga alkoholdrycker eller andra droger ska förekomma bland vare sig ledare eller aktiva i samband med idrottsverksamhet för barn och ungdomar upp till 18 år – t ex under träningsläger och tävlingar eller resor till och från dessa.
- Att förbundet uppmärksammar gällande lagstiftning avseende marknadsföring av alkohol och droger.
- Att Curlingförbundet centralt i sponsorsammanhang avstår från sådana åtaganden som kan uppmuntra eller på annat sätt leda till ökad alkoholkonsumtion.
- Att vi inom idrottsrörelsen är medvetna om att allmänhet och media ställer större krav på oss än på gemene man när det gäller förhållandet till alkohol. Det innebär att förbundet centralt eller enskilda företrädare under resor, vid officiella uppdrag/sammanträden, representation etc är medvetna om att de representerar hela idrotten och uppträder därefter.
- · Curlingförbundets policy är att vid representation/officiella uppdrag kunna servera öl och vin endast i samband med måltid. Spritdrycker skall inte serveras.
- Att ledare och tränare är uppmärksamma på att många barn och ungdomar har föräldrar med missbruksproblem och att dessa barn och ungdomar därför kan behöva speciellt stöd.

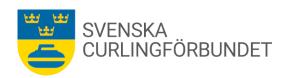

# Svenska Curlingförbundets handlingsplan för styrelse, utskott, valberedning, arbetsgrupper, funktionärer och anställda.

Vid samlingar för styrelsen, eller andra samlingar som utskottsansvariga ansvarar för och där förbundet bjuder på middag, gäller följande:

- Om någon i sammanhanget är under 18 år så är det ingen alkohol i samband med sammankomsten
- Generellt är det max 1 enhet alkohol per person som vi bjuder på vid styrelsemiddagar alternativt konferensmiddag anordnad av styrelsen.
- Middagar för Utskott, Valberedning och arbetsgrupper kräver beslut från ordförande eller vice ordförande
- Vid Internationell representation beslutas nivåer av ordförande eller vice ordförande
- · Vid personalaktiviteter beslutas nivåer av ordförande och GS tillsammans
- Vid särskilda tillfällen där förbundet vill uppmärksamma och fira framgångar beslutas nivåer av ordförande och GS tillsammans

# Verifikat

Transaktion 09222115557509688159

#### Dokument

# Protokoll\_Sty 8\_2023-2024

Huvuddokument

7 sidor

Startades 2024-01-31 08:36:32 CET (+0100) av Blikk e-

Signatur (Be)

Färdigställt 2024-01-31 16:35:18 CET (+0100)

#### Initierare

# Blikk e-Signatur (Be)

Blikk Sverige AB Org. nr 559093-8345 no-reply@blikk.se

# Signerare

# Ronny Persson (RP)

ronny.persson@curling.se Signerade 2024-01-31 16:35:18 CET (+0100)

Michael Marklund (MM)

michael.marklund@curling.se Signerade 2024-01-31 11:01:49 CET (+0100)

#### Emma Pettersson (EP)

emma.pettersson@curling.se Signerade 2024-01-31 15:10:32 CET (+0100)

Detta verifikat är utfärdat av Scrive. Information i kursiv stil är säkert verifierad av Scrive. Se de dolda bilagorna för mer information/bevis om detta dokument. Använd en PDF-läsare som t ex Adobe Reader som kan visa dolda bilagor för att se bilagorna. Observera att om dokumentet skrivs ut kan inte integriteten i papperskopian bevisas enligt nedan och att en vanlig papperutskrift saknar innehållet i de dolda bilagorna. Den digitala signaturen (elektroniska förseglingen) säkerställer att integriteten av detta dokument, inklusive de dolda bilagorna, kan bevisas matematiskt och oberoende av Scrive. För er bekvämlighet tillhandahåller Scrive även en tjänst för att kontrollera dokumentets integritet automatiskt på: https://scrive.com/verify

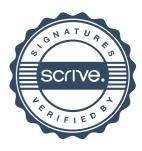